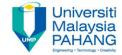

# **Programming For Engineers**

## Practice 01 – C Pointer

by
Wan Azhar Wan Yusoff<sup>1</sup>, Ahmad Fakhri Ab. Nasir<sup>2</sup>
Faculty of Manufacturing Engineering
wazhar@ump.edu.my<sup>1</sup>, afakhri@ump.edu.my<sup>2</sup>

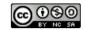

#### Practice 01 Information

- Competencies that you need to know about pointers: You must be able to:
  - Define pointers and use address operator.
  - Display address value in hexadecimal and the distance between address.
  - Determine byte size of data types.
  - Use indirection in order to get the value pointed by a pointer.
  - Perform pointer addition and subtraction.
  - Use pointer casting in order to see individual byte inside a specific data type.
  - Create extra memory using malloc() and calloc().
  - Manipulate array with pointer.
  - Manipulate string using pointer.
  - 10. Pass pointer argument to function and return pointer from function.

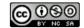

```
What is the output on the console screen?
                                                         A)
    #include <stdio.h>
    int main()
                                                         B)
                                                              9 7
        int a = 7;
        int *pa = &a;
                                                         C)
                                                              9 9
        printf("%d\t%d\n", *pa+2, a+2);
        return 0:
                                                         D)
                                                              9 7
    What is the output on the console screen?
                                                              A B
                                                         A)
    #include <stdio.h>
    int main()
                                                         B)
        char ch = 'A';
2
        char *pCH = &ch;
                                                              B C
                                                         C)
        printf("%c\t%c\n", \star (pCH) +2, ch+3);
        return 0:
                                                         D)
                                                              В
```

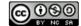

```
What is the output on the console screen?
                                                         A)
                                                             3.000000 6.000000
     #include <stdio.h>
     int main()
                                                         B)
                                                             6.000000 9.000000
          float f = 3.0;
3
         float *pF = &f;
         printf("%f\t%f\n", *pF*f, *pF+f);
                                                             9.000000 3.000000
          return 0;
                                                         D)
                                                             9.000000 6.000000
     What is the output on the console screen?
                                                         A)
                                                             8
                                                                   4
     #include <stdio.h>
     int main()
                                                         B)
                                                             0
                                                                   4
         double d = 3.14;
         int a = 5;
4
         double* pD = &d;
         int* pA = &a;
                                                         C)
                                                             4
         printf("%d\t", sizeof(pD) - sizeof(pA));
         printf("%d\n", sizeof(d) -sizeof(a));
         return 0;
                                                         D)
                                                             8
                                                                   0
```

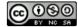

```
What is the output on the console screen?
                                             A)
                                                 0060FF08
                                                              0060FF10
     #include <stdio.h>
     int main()
                                             B)
                                                 0060FF08
                                                              0060FF20
5
         double d = 3.14:
         printf("%p\t%p\n", &d, &d+3);
                                             C)
                                                 0060FF08
                                                              0060FF32
         return 0:
                                             D)
                                                 0060FF08
                                                              0060FF0C
    What is the output on the console screen?
                                             A)
                                                 0060FF0C
                                                              0060FF09
    #include <stdio.h>
    int main()
                                             B)
                                                 0060FF0A
                                                              0060FF05
        char ch;
6
        char* pCH = &ch;
                                             C)
                                                 0060FF09
                                                              0060FF0B
        printf("%p\t%p\n", &ch, pCH-2);
        return 0:
                                             D)
                                                 0060FF0B
                                                              0060FF09
```

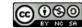

```
What is the output on the console screen?
                                                         A)
                                                              6356744
                                                                          6356740
     #include <stdio.h>
     int main()
                                                         B)
                                                              6356742
                                                                          6356744
          int a;
7
          int* pA = &a;
                                                              6356744
                                                                          6356736
          printf("%d\t%d\n", &a, pA-2);
          return 0;
                                                         D)
                                                              6356744
                                                                          6356742
     What is the output on the console screen?
                                                         A)
                                                              YES NO
      #include <stdio.h>
      int main()
         float f:
                                                              YES
                                                         B)
                                                                    YES
         double d;
         if (sizeof(d)>sizeof(f))
8
            printf("YES\t");
         else printf("NO\n");
                                                         C)
                                                              NO
                                                                     YES
         if (sizeof(&d)>sizeof(&f))
            printf("YES\t");
         else printf("NO\n");
         return 0;
                                                         D)
                                                                     NO
                                                              NO
```

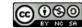

```
What is the output on the console screen?
                                                             A)
                                                                  YES NO
      #include <stdio.h>
      int main()
         int a;
                                                                  YES YES
                                                             B)
         short s;
         if (sizeof(s)>sizeof(a))
9
            printf("YES\t");
         else printf("NO\n");
                                                                  NO
                                                                          YES
                                                             C)
         if (sizeof((char)(a))>sizeof(s))
             printf("YES\t");
         else printf("NO\n");
         return 0;
                                                                  NO
                                                                          NO
                                                             D)
     What is the output on the console screen?
                                                             A)
                                                                          100
                                                                  0
      #include <stdio.h>
      int main()
                                                             B)
                                                                  100
          int a = 100;
10
          char* pA = &a;
          printf("%d\t%d\t", *(&a), *(pA+1));
                                                             C)
                                                                  100
                                                                          100
          return 0;
                                                             D)
                                                                  0
                                                                          0
```

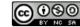

```
What is the output on the console screen?
                                                         A)
                                                                     256
                                                              1
      #include <stdio.h>
      int main()
     ] {
                                                              256
                                                         B)
          int a = 256;
11
         char* pA = &a;
          printf("%d\t%d\t", *(&a), *(pA+1));
                                                         C)
                                                              1
          return 0;
                                                         D)
                                                              256
                                                                     256
     What is the output on the console screen?
                                                         A)
                                                                     66
                                                              65
                                                                           66
     #include <stdio.h>
     int main()
                                                         B)
                                                              65
                                                                     65
                                                                           66
         char ch[] = "ABC";
12
         printf("%d\t%d\t%d\n", ch[0], *ch+1, *(ch+3));
         return 0;
                                                         C)
                                                              65
                                                                     66
                                                                           67
                                                         D)
                                                              65
                                                                     66
                                                                           0
```

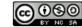

```
What is the output on the console screen?
                                                                         A)
                                                                               2
                                                                                    4
      #include <stdio.h>
      int main()
                                                                         B)
                                                                               4
                                                                                    6
          int i:
          int *a = malloc(5*sizeof(int));
13
          for (i=0;i<5;i++)
                                                                         C)
                                                                               6
                                                                                    8
              *(a+i)=2*i;
          printf("%d\t%d\n", \star(a+3), a[2]);
          return 0;
                                                                         D)
                                                                               6
                                                                                    4
     What is the output on the console screen?
                                                                         A)
                                                                               C
       #include <stdio.h>
       int main()
                                                                         B)
                                                                               D
                                                                                    C
           int i;
14
           char *ch = calloc(10, sizeof(char));
           for (i=0;i<10;i++)
                                                                         C)
                                                                                    D
               *(ch+i)=65+i;
           printf("%c\t%c\n", *(ch+3), ch[2]);
           return 0:
                                                                         D)
                                                                               Е
                                                                                    D
```

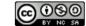

```
What is the output on the console screen?
                                                A)
                                                   ABCDEFG
    #include <stdio.h>
    int main()
        char ch1[10];
                                                B)
                                                    DEFGABC
        char ch2[10];
15
        strcpy(ch1, "ABC");
        strcpy(ch2, "DEFG");
                                                   ABCDEFG
        printf("%s\t", strcat(ch2, ch1));
        printf("%d\n", strlen(ch2));
        return 0;
                                                    DEFGABC
                                                D)
```

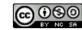

```
What is the output on the console screen?
      #include <stdio.h>
                                                              A)
      int* add(int*,int*);
      int main()
          int a = 2;
                                                                   2
                                                                          -3
          int b = -3;
                                                              B)
          int* sum;
                                                                   -5
          sum = add(&a,&b);
16
          printf("%d\n", *sum*5);
          return 0;
                                                                   -3
      int* add(int* a,int* b)
                                                                   -5
          int* sum;
          printf("%d\t%d\n", *a, *b);
                                                                   2
          *sum = (*a+*b);
                                                              D)
          return sum;
```

```
What is the output on the console screen?
      #include <stdio.h>
                                                      A) 2.0 8.0 10.0
     void circle(float*);
      int main()
         int i;
         float f[3];
                                                      B) 3 6
                                                                      10
         f[0]=2;
         circle(f);
17
         for (i=0;i<3;i++)
             printf("%d\t", (int)f[i]);
         return 0;
                                                      C) 2 12
                                                                     20
     void circle(float* f)
         f[1]=3**f**f;
         f[2]=2*5**f;
                                                      D) 3.0 6.0 20.0
         return;
```

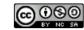